, tushu007.com

 $<<$ SQL Server 2000  $>>$ 

 $<<$ SQL Server 2000

- 13 ISBN 9787530844748
- 10 ISBN 7530844741

出版时间:2008-2

 $(2008-02)$ 

PDF

http://www.tushu007.com

 $<<$ SQL Server 2000  $>>$ 

SQL Server 2000

SQL Server 2000 SQL Server 2000

, tushu007.com

SQL Server2000

 $\begin{array}{lll} \hspace{25mm} \text{SQL Server200} \\ \text{T-SQL} \end{array}$ 整性、T-SQL程序设计基础、数据查询、索引、视图、存储过程、触发器、程序开发、安全管理、数

SQL Server 2000

SQL Server2000

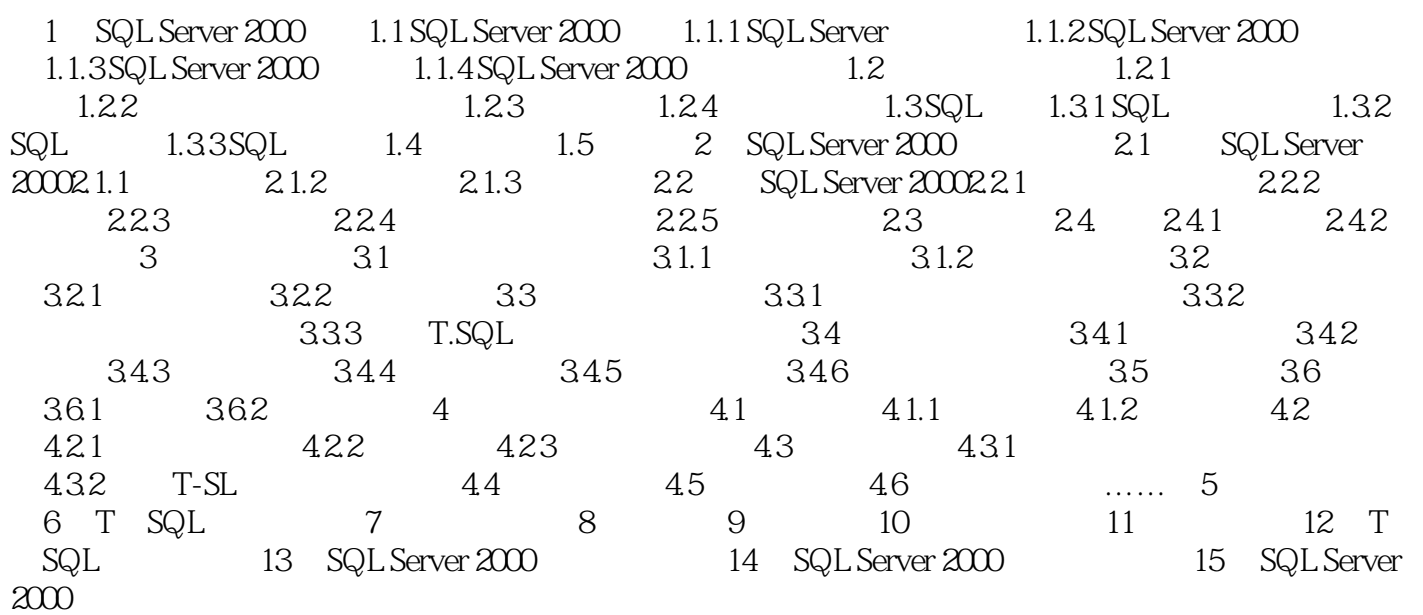

 $,$  tushu007.com

## $<<$ SQL Server 2000  $>>$

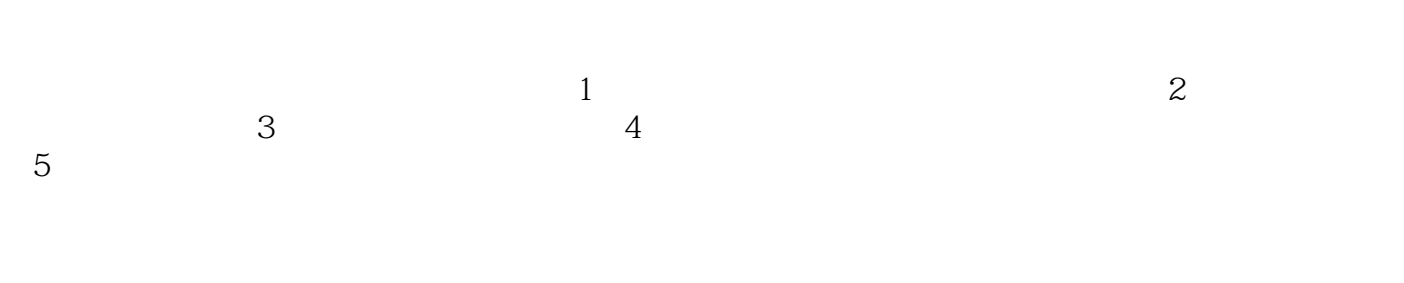

 $5$ 

 $422$ 

SQL rver2000

 $,$  tushu007.com

 $\frac{a}{\sqrt{a}}$ , and  $\frac{a}{\sqrt{a}}$ , and  $\frac{a}{\sqrt{a}}$ , and  $\frac{a}{\sqrt{a}}$ ,  $\frac{a}{\sqrt{a}}$ 

## $<<$ SQL Server 2000  $>>$

SQL Server 2000

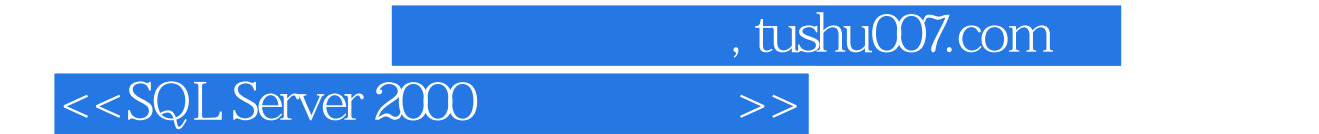

本站所提供下载的PDF图书仅提供预览和简介,请支持正版图书。

更多资源请访问:http://www.tushu007.com